### Creating an Invoice

### Invoice based on a Purchase Order

In this job aid, you will learn about the Procure to Pay (PTP) Non-QMS Procurement process focusing on the step by step of how to create an Invoice based on a Purchase Order. This reference guide is designed to assist users in creating invoices within the Ariba system. By following this guide, users can ensure that the Goods Receipt process in Ariba is performed correctly, helping maintain accurate inventory records and enabling smooth downstream procurement and financial processes.

#### Invoice with a Purchase Order

An invoice based on a Purchase Order (PO) in Ariba refers to an invoice that is generated by a supplier after goods or services have been delivered to a Stryker in accordance with a specific purchase order and serves as a request for payment for the supplied goods or services. The invoice is compared to the details of the original purchase order to ensure accuracy and compliance before payment is processed.

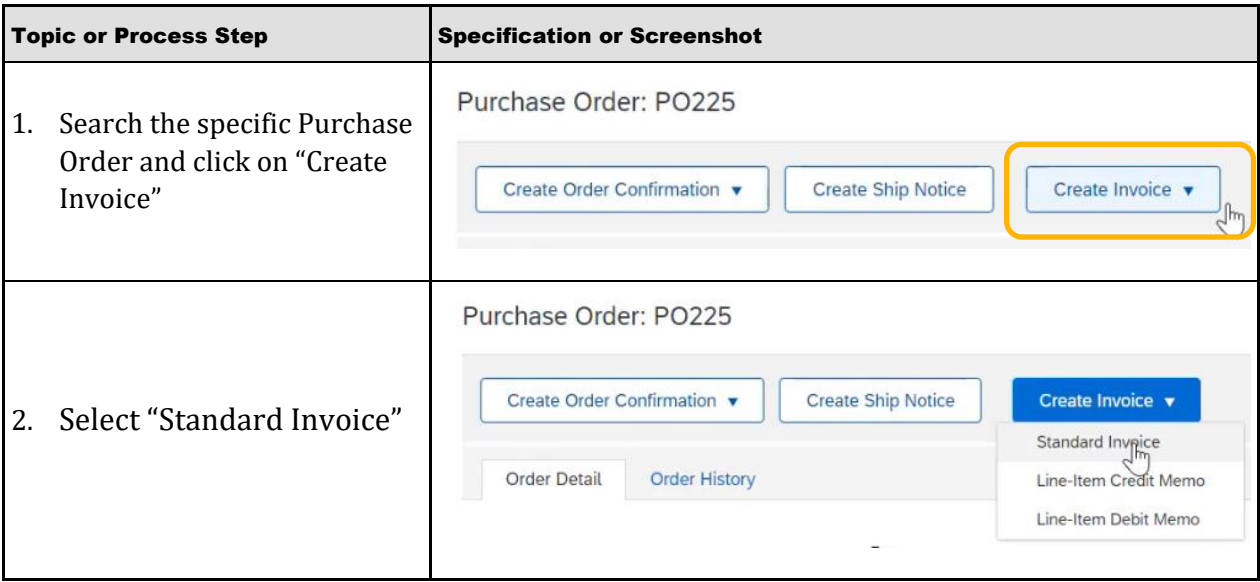

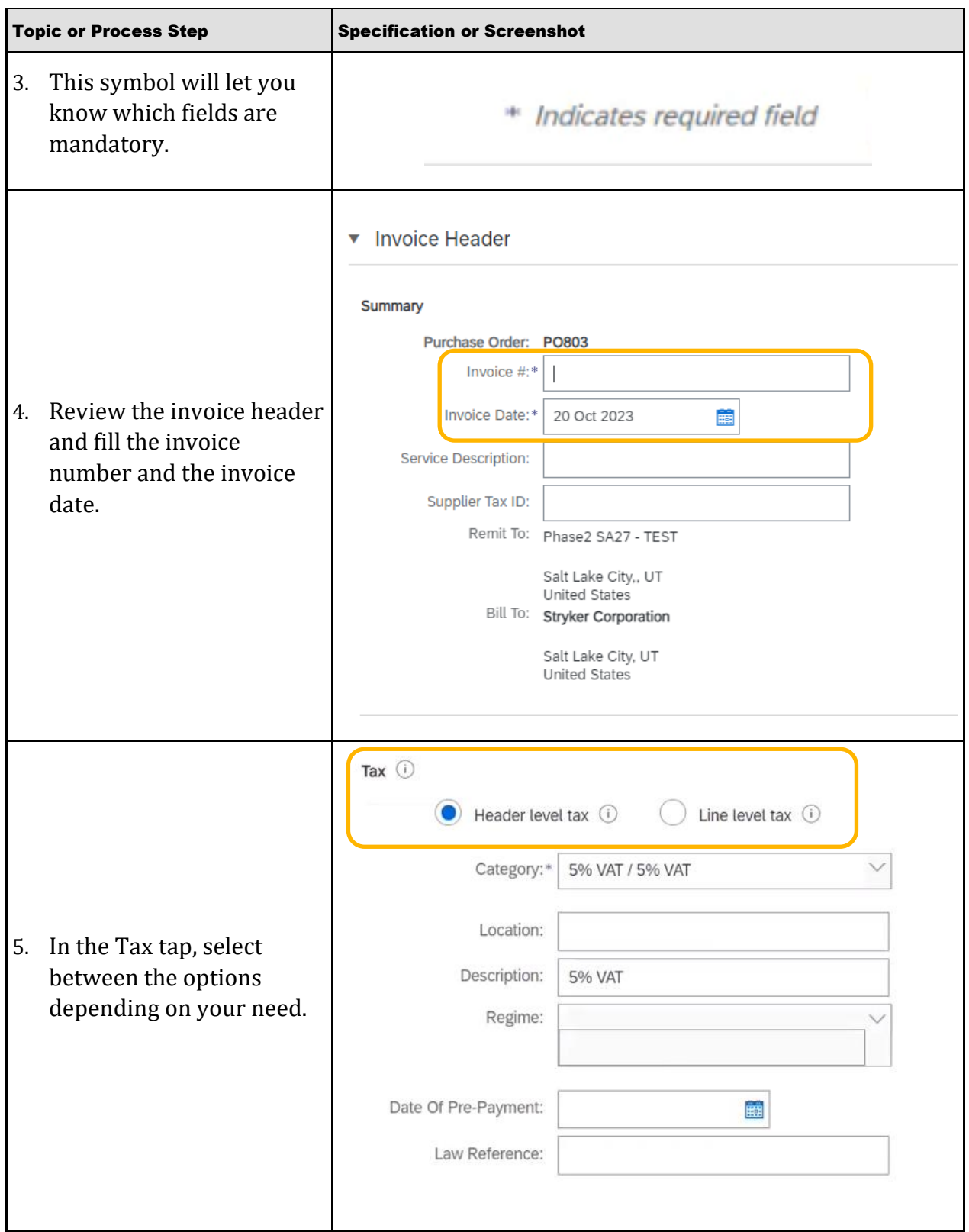

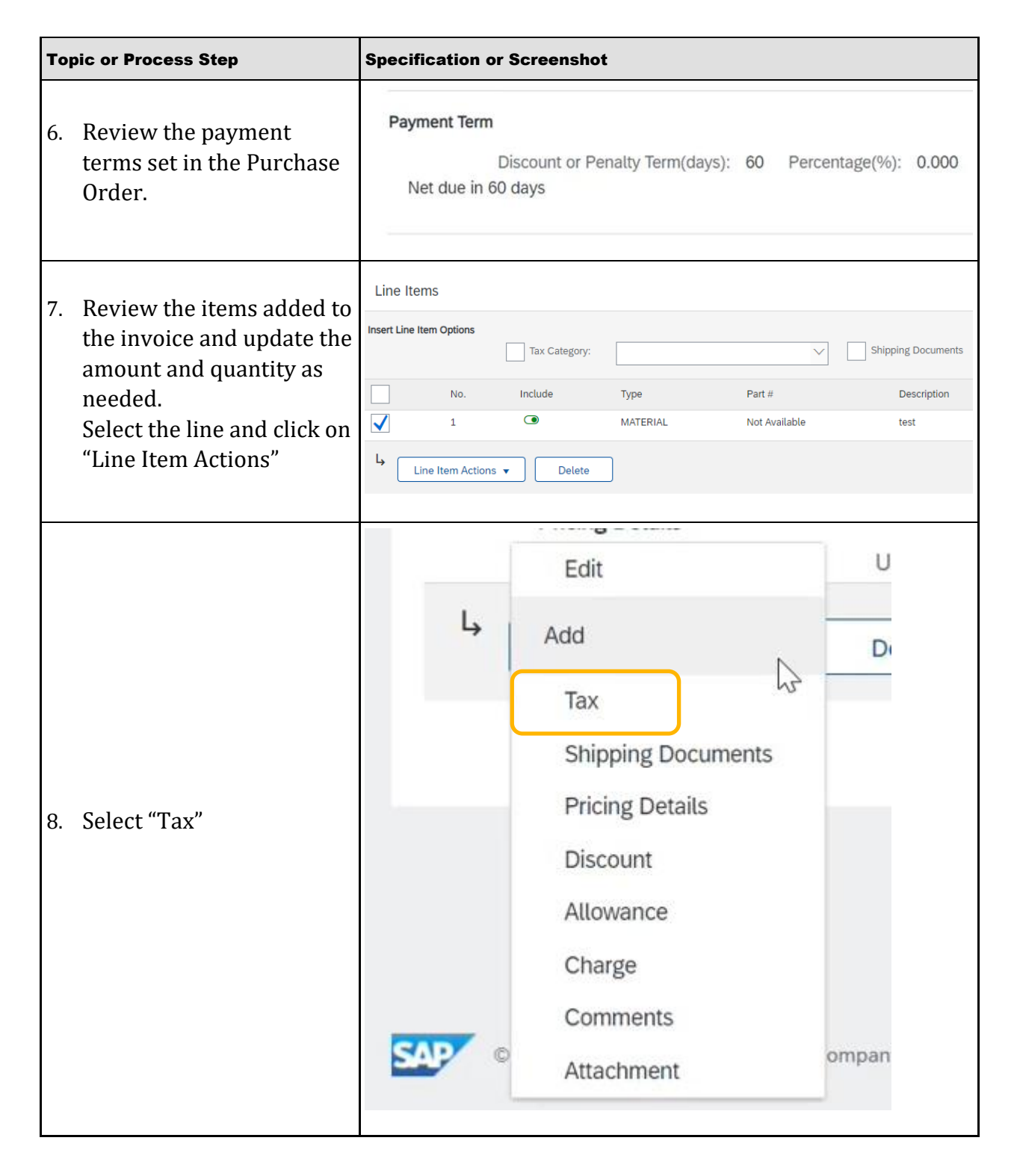

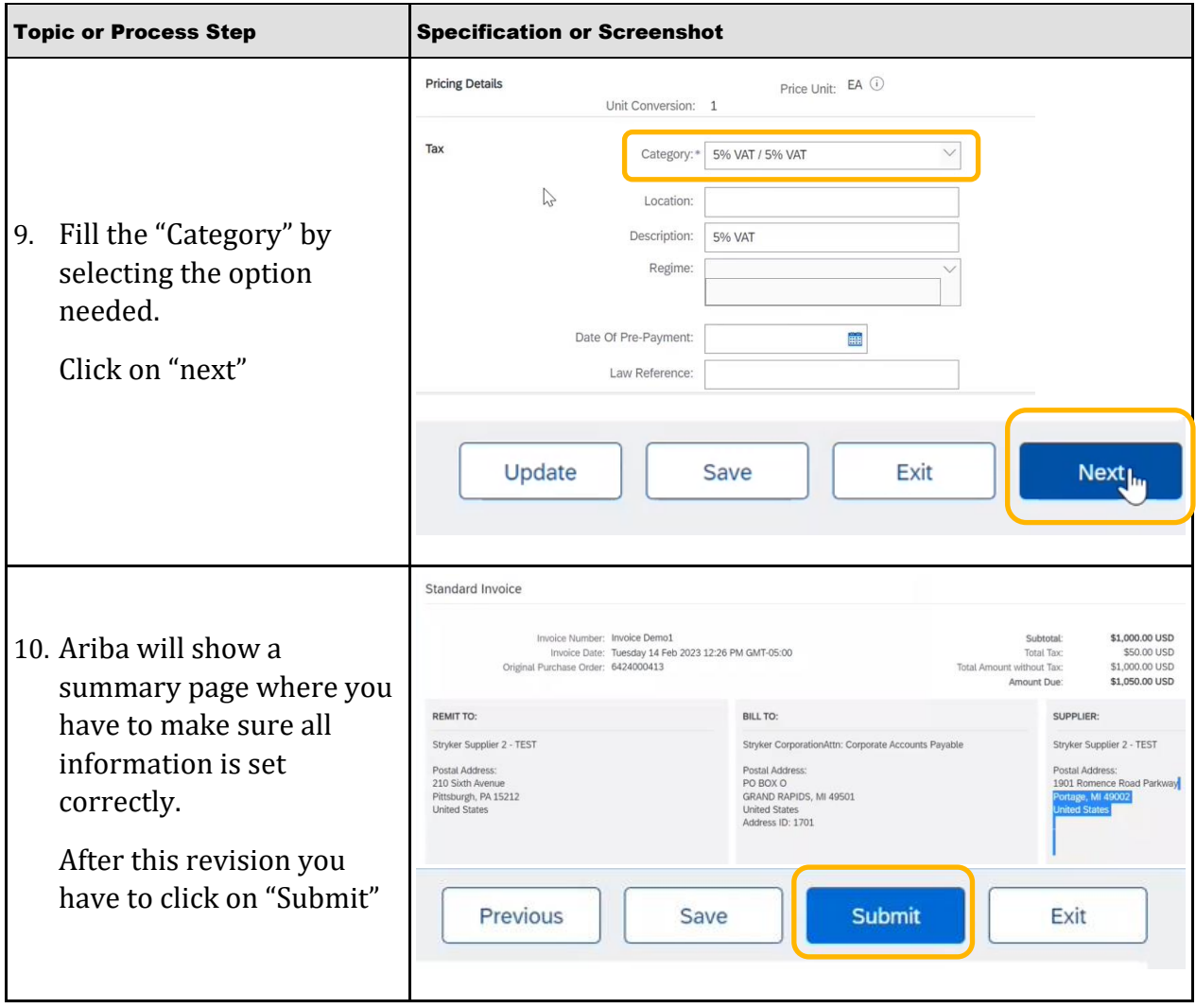